## WindowsXP<br>PDF

## https://www.100test.com/kao\_ti2020/140/2021\_2022\_\_E6\_97\_A0\_ E9\_9C\_80\_E7\_AD\_89\_E5\_c100\_140729.htm

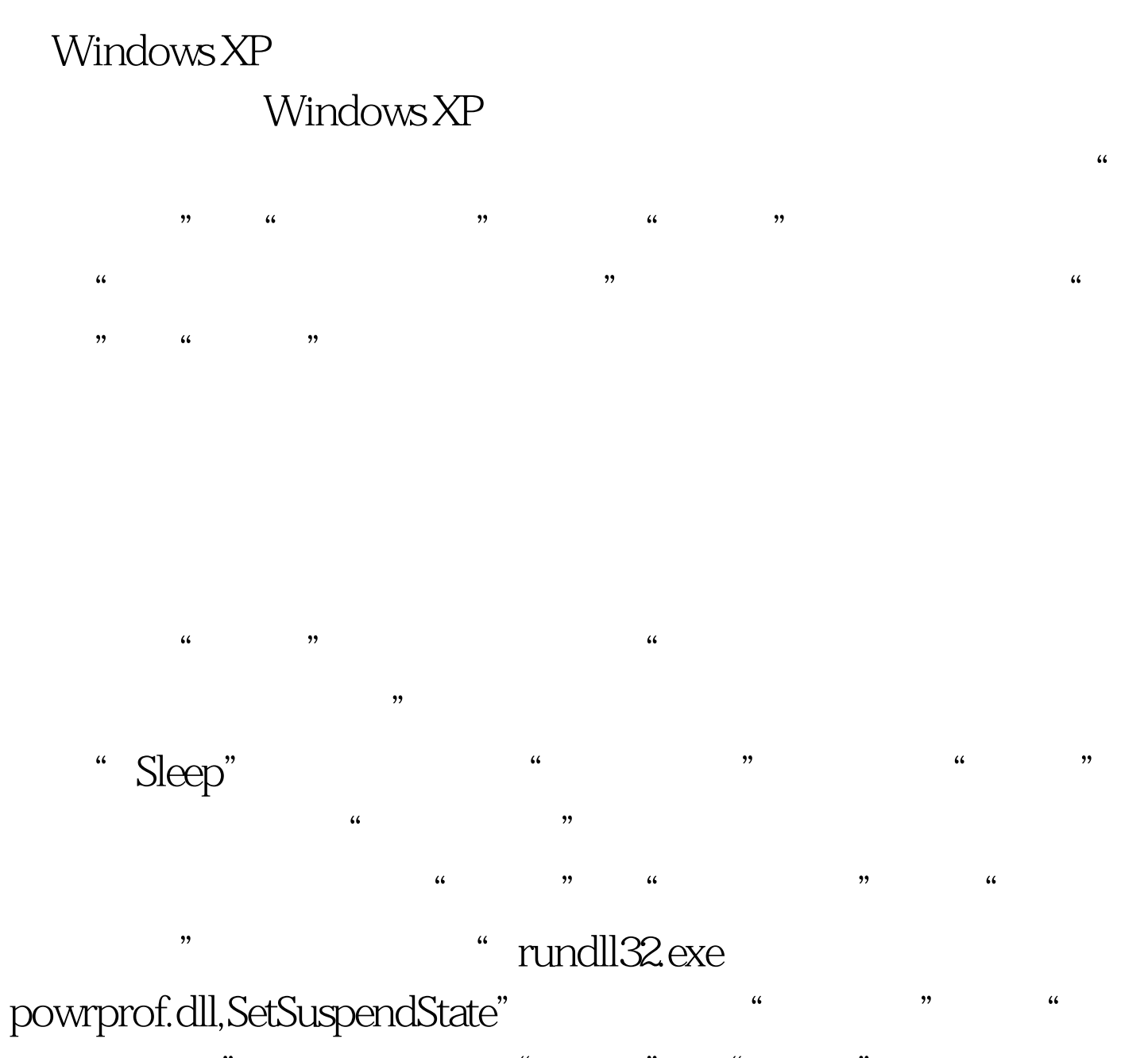

 $46$  and  $46$  and  $46$  and  $46$  and  $46$  and  $46$  and  $46$  and  $46$  and  $46$  and  $46$  and  $46$  and  $46$  and  $46$  and  $46$  and  $46$  and  $46$  and  $46$  and  $46$  and  $46$  and  $46$  and  $46$  and  $46$  and  $46$  and  $46$  and  $46$   $\frac{1}{2}$  and  $\frac{1}{2}$  and  $\frac{1}{2}$  a

 $\cdot$  , and the contract of the contract of the contract of the contract of the F8" and  $F8$ "

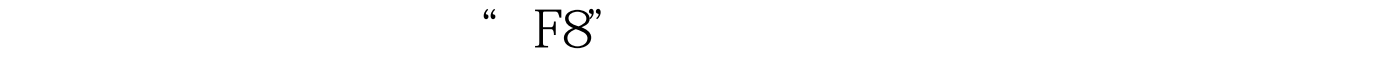

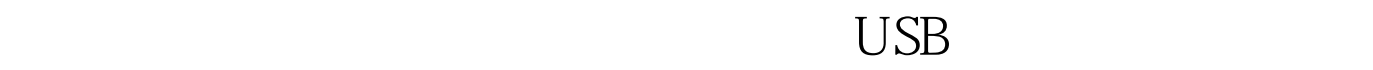

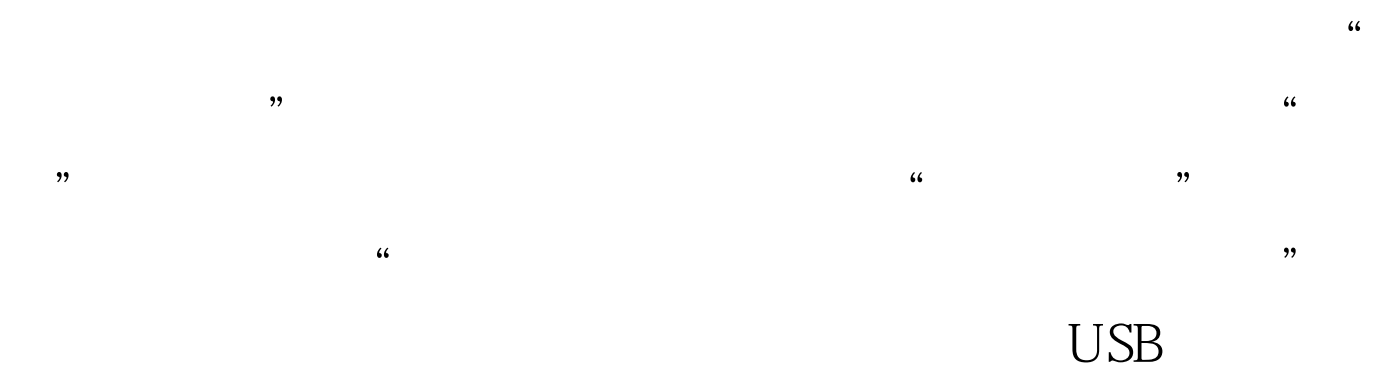

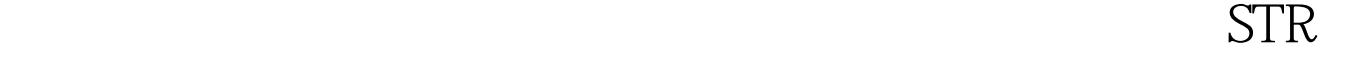

STR SY-I5PRLE CMOS "Power Management Setup" et al. "ACPI Suspend Type"  $$S\,STR)$ " **CMOS**  $STR$ 

 $\frac{1}{2}$  , and the contract of the contract of the contract of the contract of the contract of the contract of the contract of the contract of the contract of the contract of the contract of the contract of the contract

Wake up From S3-S5" "Enable"

CMOS \*\* PS/S KB /MS

## Windows XP

 $\frac{1}{2}$ ,  $\frac{1}{2}$ ,  $\frac{1}{2}$ ,

 $\kappa$ 

## "Freemem"

 $\rm DMA$  USB  $100T$ est

www.100test.com